## main.c - FILA COM UNION

```
1 //programa de fila
 2 
 3 #include <stdio.h>
 4 #include <stdlib.h>
 5 #include <conio.h>
6 #include "fila.h"
 7 
8 void ler(elem *e, int tipo) {
9 if (tipo == 0)
10 scanf("%d", &e->i);
11 else
12 scanf("%f", &e->r);
13 }
14 
15 void escrever(elem *e, int tipo) {
16 if (tipo == 0)
17 printf("(%d)", e->i);
18 else
19 printf("(%f)", e->r);
20 }
21 
22 int main(void) {
23 elem ch, x;
24 int erro, tipo;
25 Fila F;
26 
27 printf("Com que tipo de elemento quer trabalhar 
    (0=inteiro|1=real)? ");
28 scanf("%d", &tipo);
29 if (tipo == 0)
30 Create(&F, inteiro);
31 else
32 Create(&F, real);
33 
34 printf("Entre com um elemento: ");
35 ler(&ch, tipo);
36 Entra(&F, &ch, &erro);
37 if (erro)
38 printf("(erro)\ln");
39 printf("Entre com outro elemento: ");
40 ler(&ch, tipo);
41 Entra(&F, &ch, &erro);
42 if (erro)
43 print(f("(erro)\n)\n');
44 printf("Entre com mais um elemento: ");
45 ler(&ch, tipo);
46 Entra(&F, &ch, &erro);
47 if (erro)
48 printf("(erro)\n");
49 printf("Tirando um elemento: ");
50 Sai(&F, &x, &erro);
51 if (erro)
52 printf("(erro)\ln");
53 else
54 escrever(&x, tipo);
55 
56 printf("\nTirando o resto da fila: ");
57 while (!IsEmpty(F)) {
58 Sai(&F, &x, &erro);
```
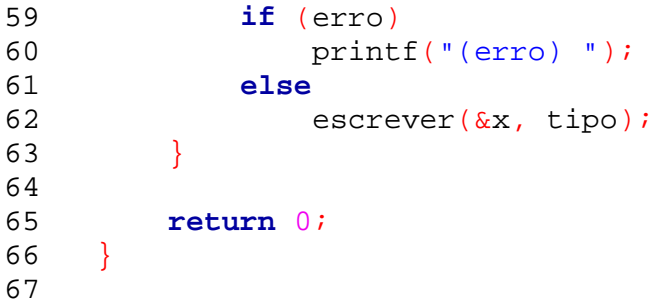

fila.h

```
1 #define TamFila 100
2 
3 typedef union {
4 int i;
5 float r;
6 } elem;
7 
8 typedef struct {
9 int inicio, fim, total;
10 elem itens[TamFila];
11 enum tipo {
12 inteiro, real
13 } Tipo;
14 } Fila;
15 
16 void Create(Fila*, int);
17 void Empty(Fila*);
18 int IsEmpty(Fila);
19 int IsFull(Fila);
20 void Entra(Fila*, elem*, int*);
21 void Sai(Fila*, elem*, int*);
22
```

```
1 #include <string.h>
2 #include "fila.h"
 3 
 4 void Create(Fila *F, int tipo) {
5 F->inicio = 0;
F->fim = 0;7 F->total = 0;
8 F->Tipo = tipo;
9 }
10 
11 void Empty(Fila *F) {
12 F->inicio = 0;
13 F->fim = 0;14 F->total = 0;
15 }
16 
17 int IsEmpty(Fila F) {
18 if (F.total == 0)
19 return 1;
20 else
21 return 0;
22 }
23 
24 int IsFull(Fila F) {
25 if (F.total == TamFila)26 return 1;
27 else
28 return 0;
29 }
30 
31 void Entra(Fila *F, elem *X, int *erro) {
32 if (!IsFull(*F)) {
33 \times *erro = 0;
34 F->total++;
35 if (F->Tipo == inteiro)
36 F\rightarrowitens[F\rightarrow fim]. i = X->i;
37 else
38 F\rightarrowitens[F\rightarrowfim].r = X\rightarrow r;39 if (F->fim == TamFila - 1)
40 F->fim = 0;
41 else
42 F->fim++;
43 }
44 else
45 *erro = 1;
46 return;
47 }
48 
49 void Sai(Fila *F, elem *X, int *erro) {
50 if (!IsEmpty(*F)) {
51 *erro = 0;
52 F->total--;
53 if (F->Tipo == inteiro)
54 X\rightarrow i = F\rightarrow item[F\rightarrow inicio].i;55 else
56 X \rightarrow r = F \rightarrow items[F \rightarrow inicio].r;57 if (F->inicio == TamFila - 1)
58 F->inicio = 0;
59 else
fila.c
```
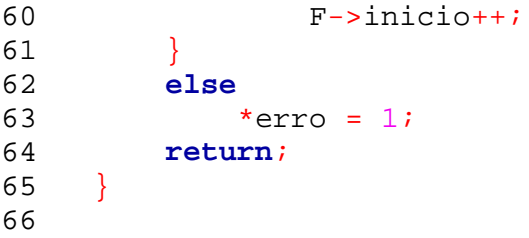